## **Jowisz i jego księżyce**

 Obserwacje przez niewielką lunetkę np: Galileoskop

Jowisza odnaleźć na niebie można dzięki informacjom z kalendarza astronomicznego: http://www.as.up.krakow.pl/main/ac.html lub za pomocą programu "Stellarium": http://www.stellarium.org/pl/

Czterysta lat temu Galileusz po raz pierwszy zobaczył, że wokół Jowisza krążą drobne księżyce. Każdy mógł teraz zobaczyć, że w kosmosie drobne ciała obiegają w swym ruchu ciała większe, a zatem analogicznie mała Ziemia powinna obiegać Słońce. Ruch księżyców Jowisza jest zatem dobrym modelem budowy Układu Słonecznego zgodnego z teorią Kopernika.

Na swoich rysunkach Galileusz zaznaczał położenie księżyców względem Jowisza starając się zachować odpowiednie proporcje. Kluczem do powodzenia jest oszacowanie odległości księżyców od Jowisza. Jednostką odległości może być średnica tarczy.

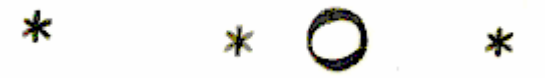

Na powyższym rysunku sporządzonym przez Galileusza widać trzy księżyce: jeden z prawej w odległości 2 średnic Jowisza i dwa po lewej w odległości 4 i 1 średnicy. Spróbuj na podstawie swoich obserwacji zaznaczyć położenie księżyców Jowisza względem jego tarczy na poniższych rysunkach. Wykonaj jak najwięcej, (co najmniej 5) obserwacji i umieść je na poniższym schemacie.

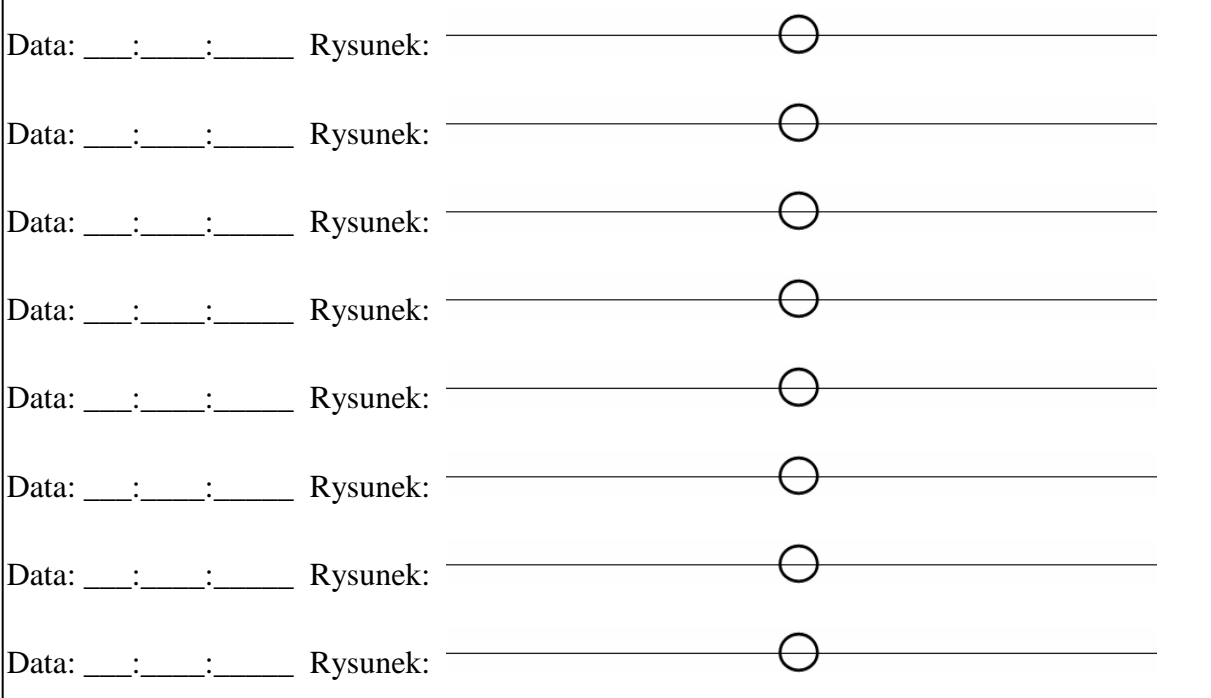

## *Opisz swoje obserwacje Jowisza:*

Teleskop: Średnica teleskopu: \_\_\_\_\_\_\_\_\_\_ powiększenie: \_\_\_\_\_\_\_\_\_\_\_\_\_\_\_\_\_\_\_\_\_\_\_\_\_

Miejsce Obserwacji:

Opisz przebieg obserwacji oraz to czy zauważyłeś coś ciekawego?

\_\_\_\_\_\_\_\_\_\_\_\_\_\_\_\_\_\_\_\_\_\_\_\_\_\_\_\_\_\_\_\_\_\_\_\_\_\_\_\_\_\_\_\_\_\_\_\_\_\_\_\_\_\_

## **Jowisz i jego księżyce**

Ruch księżyców wokół Jowisza np: Galileoskop

Tak wygląda zapis położenia satelitów sporządzony przez Galileusza. Na pierwszy rzut oka wydaje się, że księżyce chaotycznie przeskakują z miejsca na miejsce, ale w ich ruchu jest pewien porządek. Pierwszym krokiem jest identyfikacja księżyców, to znaczy rozpoznanie pozycji poszczególnych księżyców (nazwanych Io, Europa, Ganimedes i Callisto) na kolejnych rysunkach. Sprawę utrudnia to, że czasem niektóre księżyce chowają się za Jowiszem i są niewidoczne.

 Kluczem do identyfikacji jest czas! Najszybciej i najbliżej Jowisza porusza się Io, a najwolniej i najdalej od Jowisza porusza się Callisto.

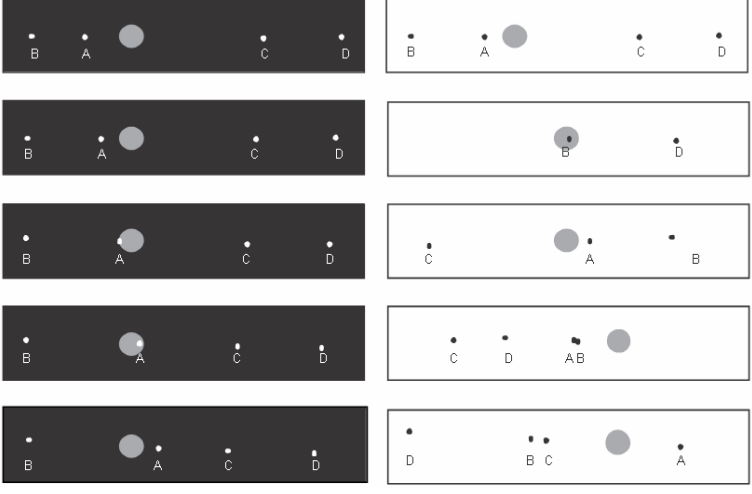

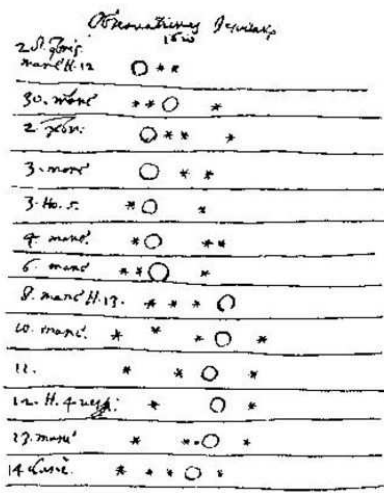

Serię rysunków z lewej wykonano jeden po drugim w odstępie 2 godzin, a serię po prawej z odstępem 24 godzin. Przyjrzyj im się uważnie i zastanów się, który satelita to Io, a który to Callisto. W podobny sposób możesz rozpoznać też Ganimedes i Europę!

Zastanów się gdzie są brakujące satelity na 2 i 3 rysunku z prawej strony?

Przypisz oznaczenia literowe z rysunków poszczególnym księżycom Jowisza:

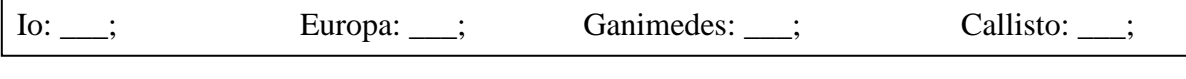

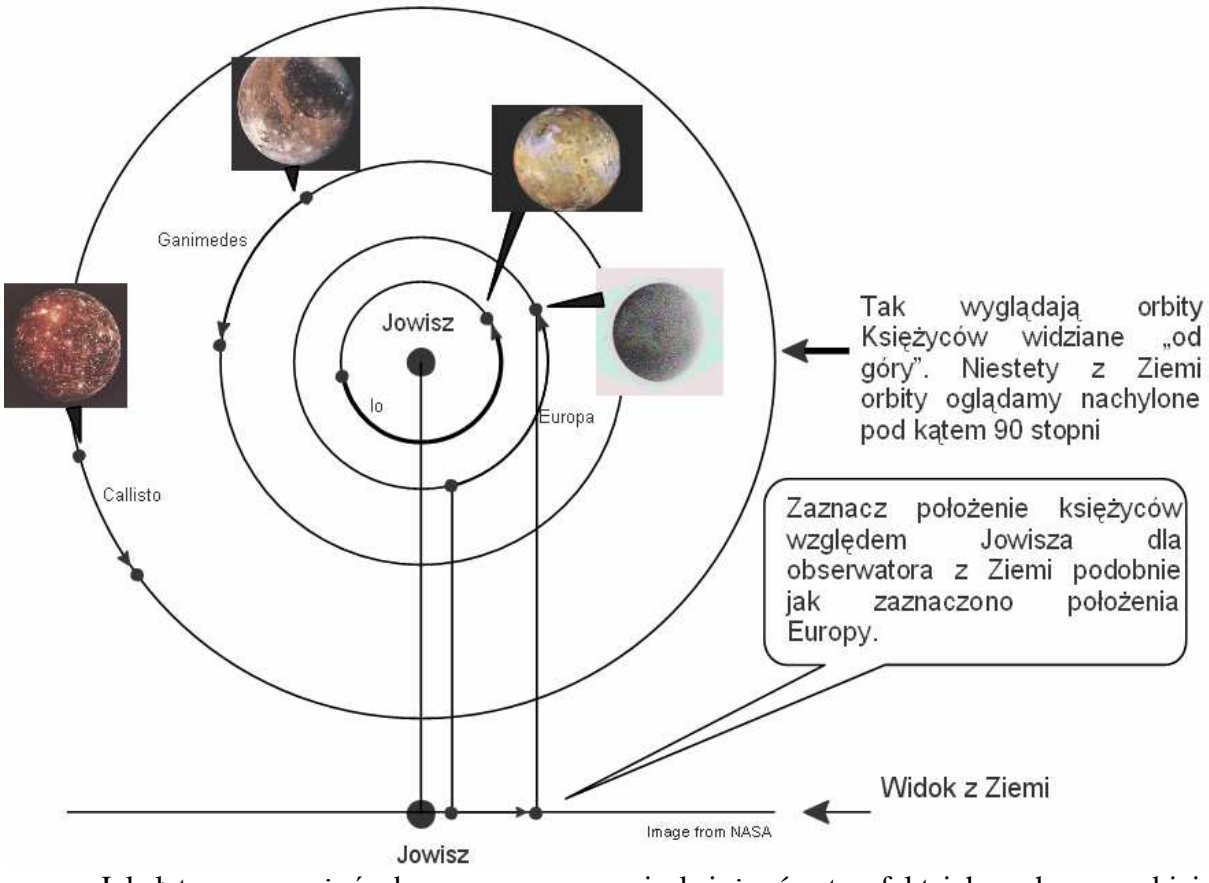

Jak łatwo zauważyć obserwowana pozycja księżyców to efekt ich ruchu po orbicie wokół Jowisza. Spróbuj rozpoznać zaobserwowane przez ciebie księżyce. Pomogą Ci schematy położenia księżyców publikowane na stronie: http://www.calsky.com/cs.cgi?&Planets=&sec=6 .

Pamiętaj, że być może twój teleskop odwraca obraz i aby dopasować Twoje rysunki do schematów należy je odwrócić "do góry nogami"!

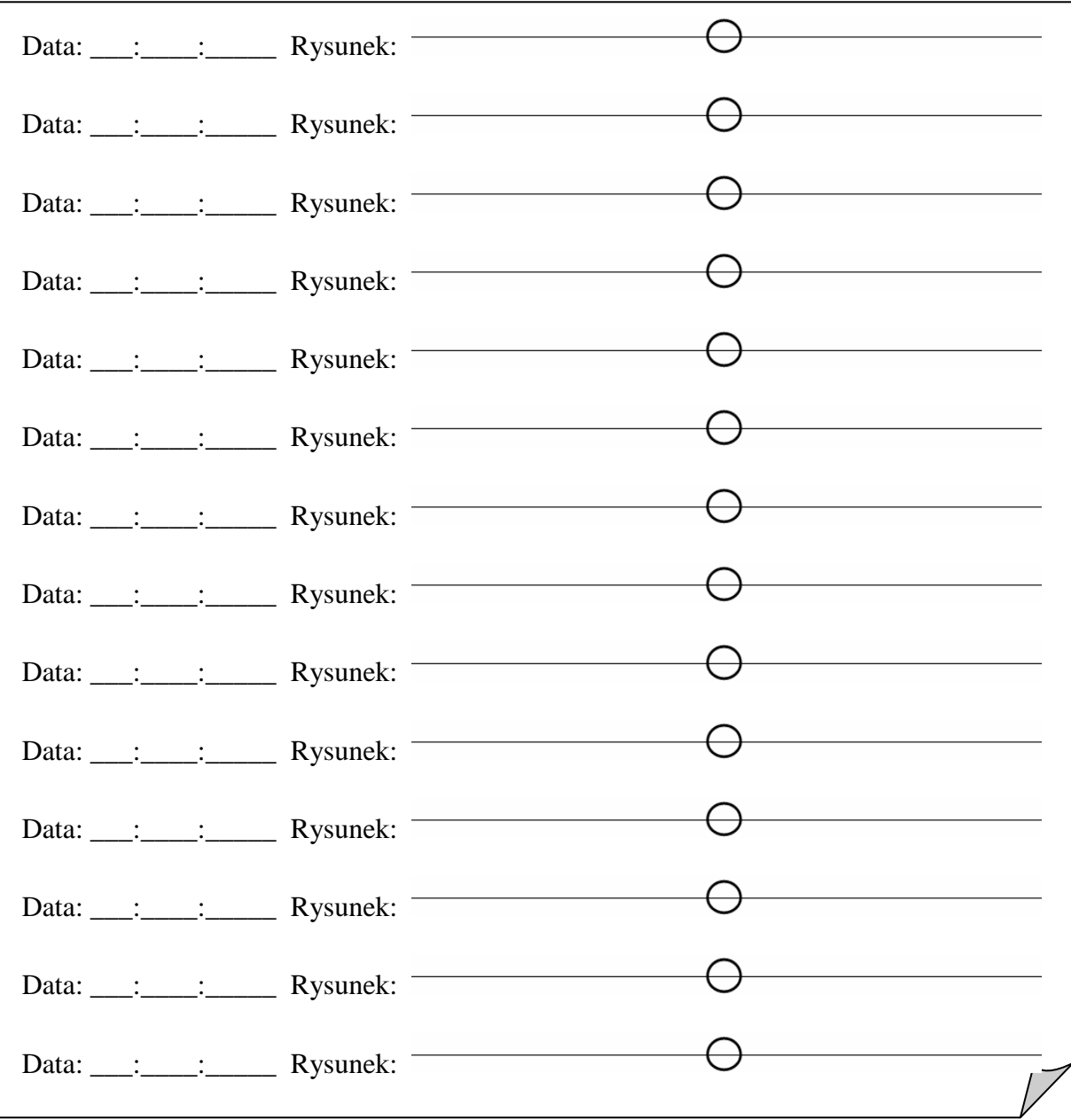

 Narysuj jeszcze raz szkice przedstawiające Twoje obserwacje, ale tym razem spróbuj nadać właściwe nazwy zaobserwowanym księżycom!